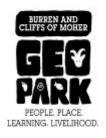

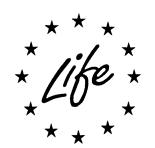

# **Burren & Cliffs of Moher website update**

17<sup>th</sup> September 2013

#### Website

Change the look and 'feel' of the website

- Use the green logo instead of the red
- Change the slider as it was not being used effectively
- The style of the logo to be reflected throughout the site
- Use the symbols throughout the site
- The location of the Geopark needs to be visible on the home page
- The site provides 2 areas of interest, to be made clear from the Home page
  - 1. Information for tourists
  - 2. Information on GeoparkLIFE, education and sustainable tourism

## **Google Analytics**

| 2013   | Visitors | New Visitors |
|--------|----------|--------------|
| May    | 386      | 283          |
| June   | 713      | 533          |
| July   | 747      | 594          |
| August | 837      | 685          |

#### **Intranet and Forum**

A private area on the website that provides a central area for users to share information.

- Categories of Access
  - o B.E.N. Member
  - o B.E.N. Partner
  - GeoparkLIFE Partner
- A login link will be at the footer of the website, this link leads to a landing page. On the landing page the user will have a choice of Login OR Register
- New registrants can nominate the level of access they want to apply for but the new user setup is administered by the site administrator
- There will be a password reminder facility where users forget their password

Once a user is logged in the content visible is dictated by access category:

- Pages
- Posts (News & Events)
- File Upload
- Document library (controlled by the access rules as above) To include Pdf's, j-pegs, video
- Users can add posts and events
- Posts can be assigned to categories by site administrator
  - o Site administrator can approve or delete posts or events
- Events Listing and Events Calendar view
- Events registration facility on events posted by admin
- Discussion Forum: One for B.E.N. members and one for GeoparkLIFE Partner

## **Research Archive**

A comprehensive reference archive of information for Geology, Archaeology of the Burren & Cliffs of Moher Geopark.